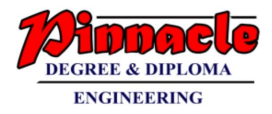

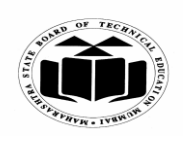

**(Autonomous) (ISO/IEC - 27001 - 2005 Certified)**

## **WINTER – 2019 EXAMINATION MODEL ANSWER**

## **Subject: Database Management System Subject Code:**

**22319**

#### **Important Instructions to examiners:**

- 1) The answers should be examined by key words and not as word-to-word as given in the model answer scheme.
- 2) The model answer and the answer written by candidate may vary but the examiner may try to assess the understanding level of the candidate.
- 3) The language errors such as grammatical, spelling errors should not be given more Importance (Not applicable for subject English and Communication Skills).
- 4) While assessing figures, examiner may give credit for principal components indicated in the figure. The figures drawn by candidate and model answer may vary. The examiner may give credit for any equivalent figure drawn.
- 5) Credits may be given step wise for numerical problems. In some cases, the assumed constant values may vary and there may be some difference in the candidate's answers and model answer.
- 6) In case of some questions credit may be given by judgement on part of examiner of relevant answer based on candidate's understanding.
- 7) For programming language papers, credit may be given to any other program based on equivalent concept.

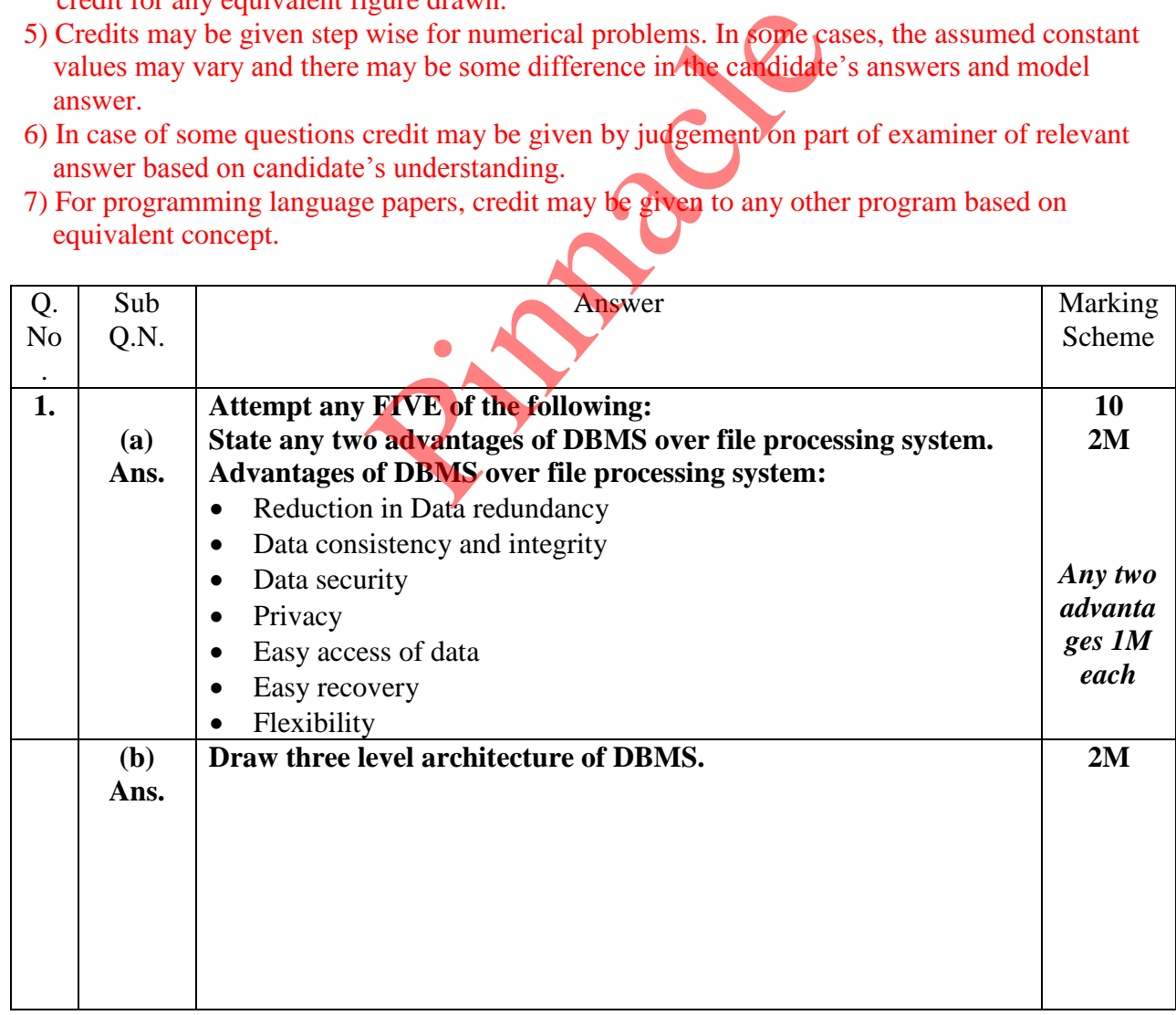

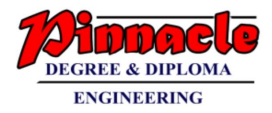

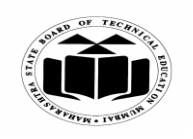

**(Autonomous) (ISO/IEC - 27001 - 2005 Certified)**

## **WINTER – 2019 EXAMINATION MODEL ANSWER**

**Subject: Database Management System Subject Code:** 

**22319**

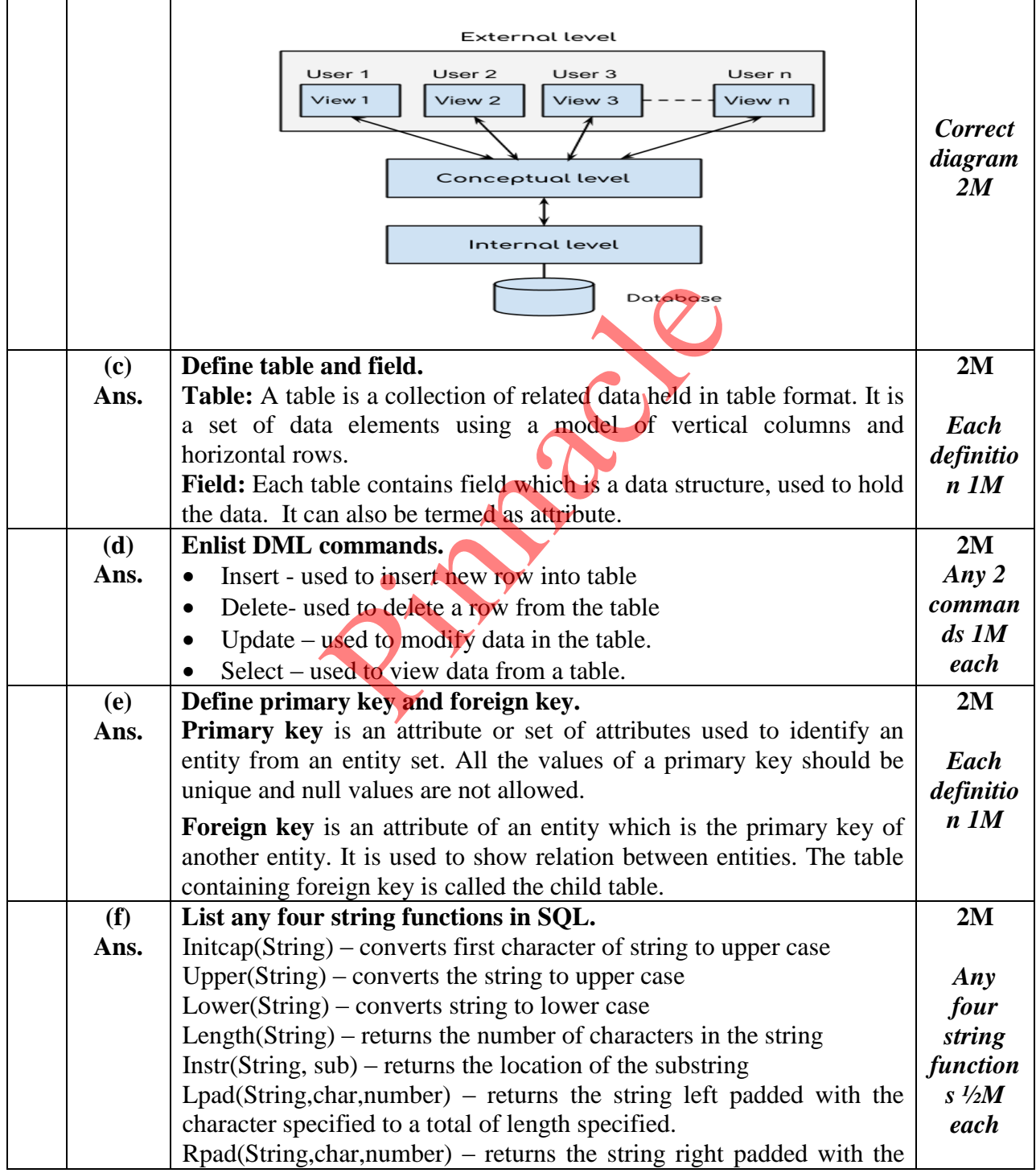

Page **2** / **21**

## **OUR CENTERS : KALYAN | DOMBIVLI | THANE | NERUL | DADAR Contact - 9136008228**

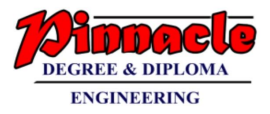

 $\Gamma$ 

┑

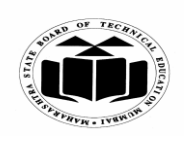

**MAHARASHTRA STATE BOARD OF TECHNICAL EDUCATION**

**(Autonomous) (ISO/IEC - 27001 - 2005 Certified)**

## **WINTER – 2019 EXAMINATION MODEL ANSWER**

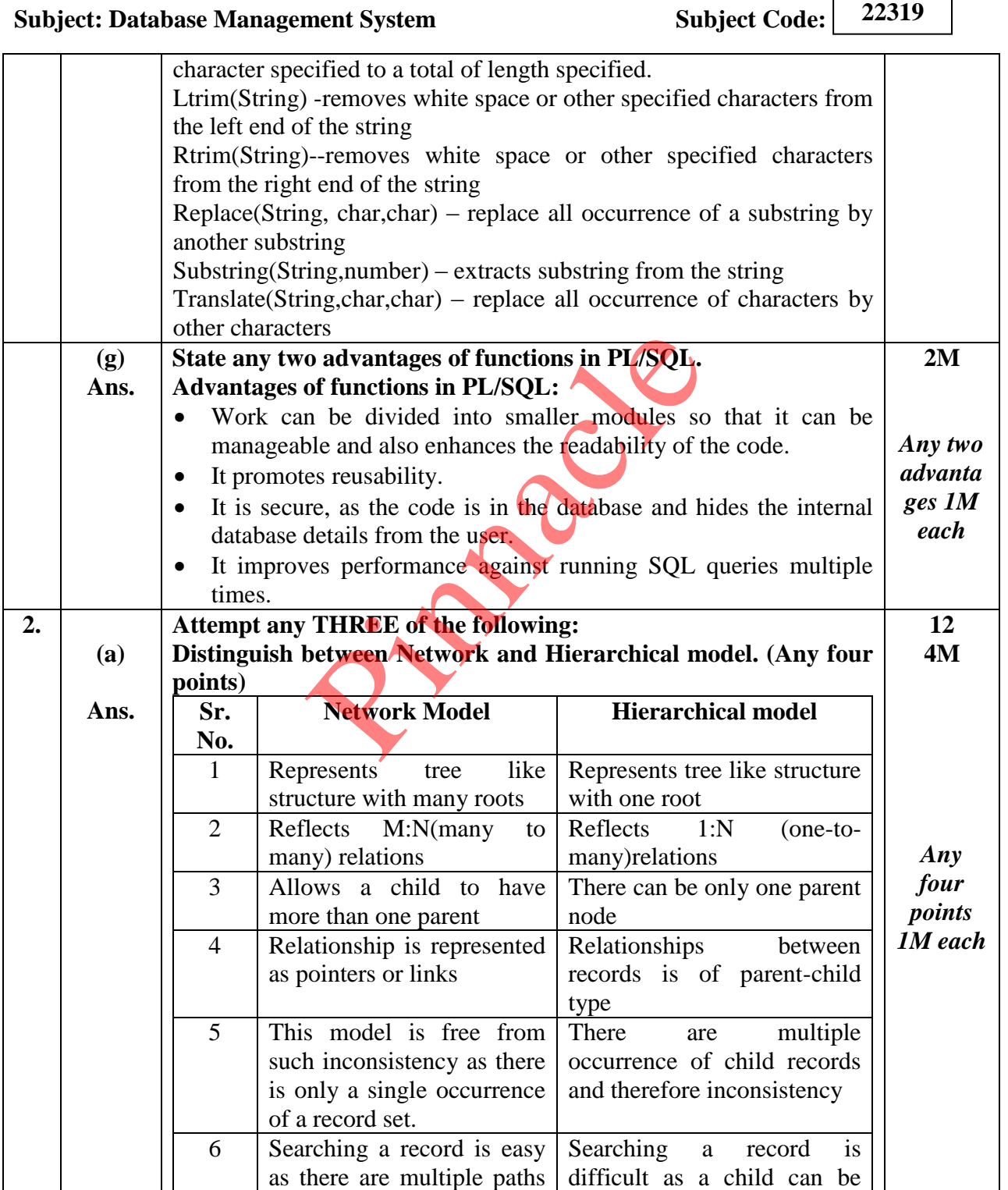

Page **3** / **21**

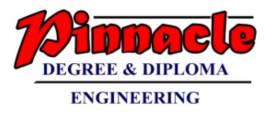

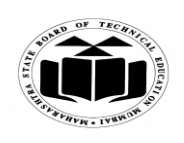

**(Autonomous)**

**(ISO/IEC - 27001 - 2005 Certified)**

#### **WINTER – 2019 EXAMINATION MODEL ANSWER**

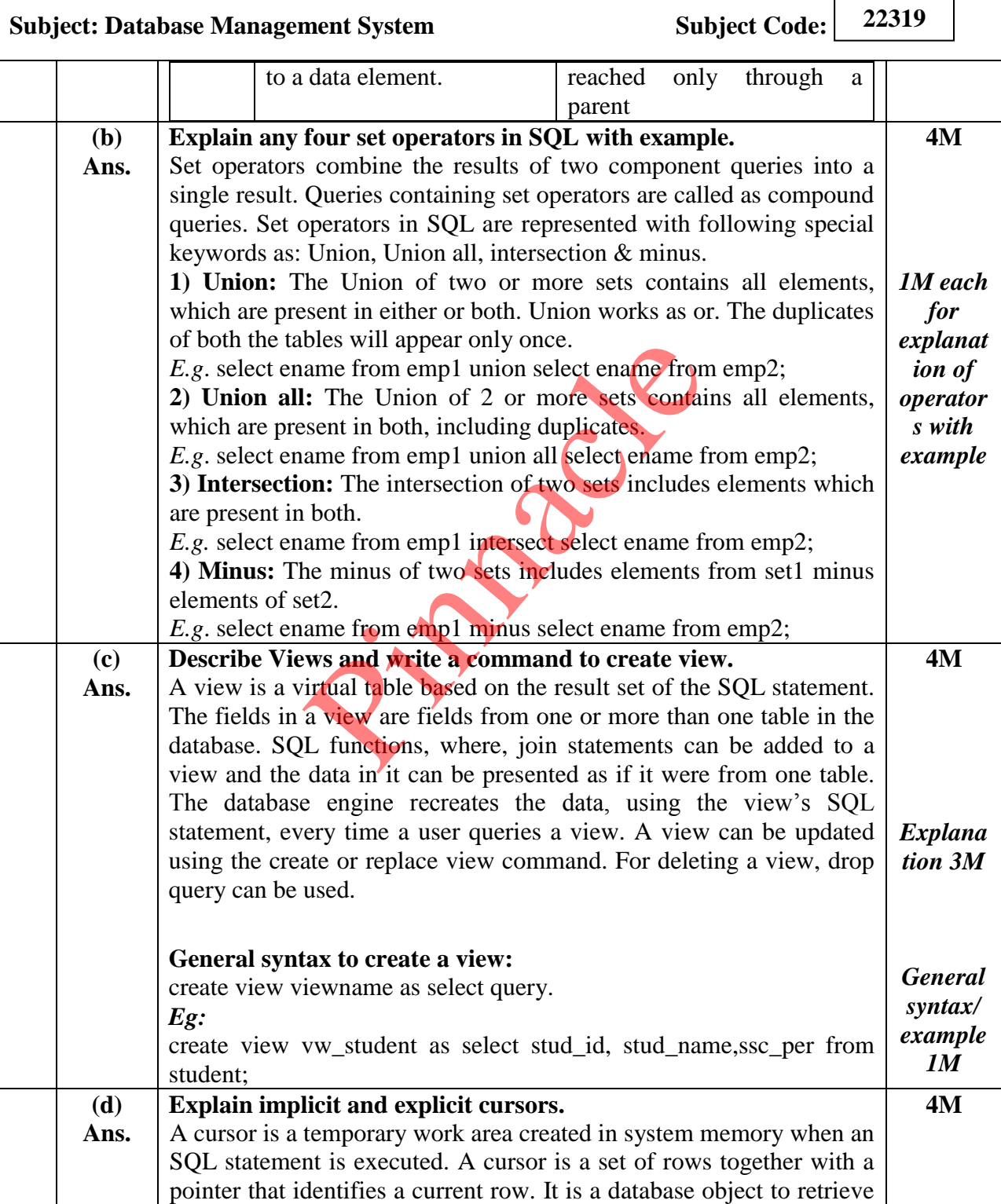

## **OUR CENTERS : KALYAN | DOMBIVLI | THANE | NERUL | DADAR Contact - 9136008228**

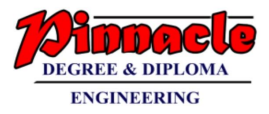

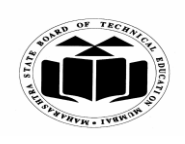

**(Autonomous) (ISO/IEC - 27001 - 2005 Certified)**

## **WINTER – 2019 EXAMINATION MODEL ANSWER**

# **Subject: Database Management System Subject Code:**

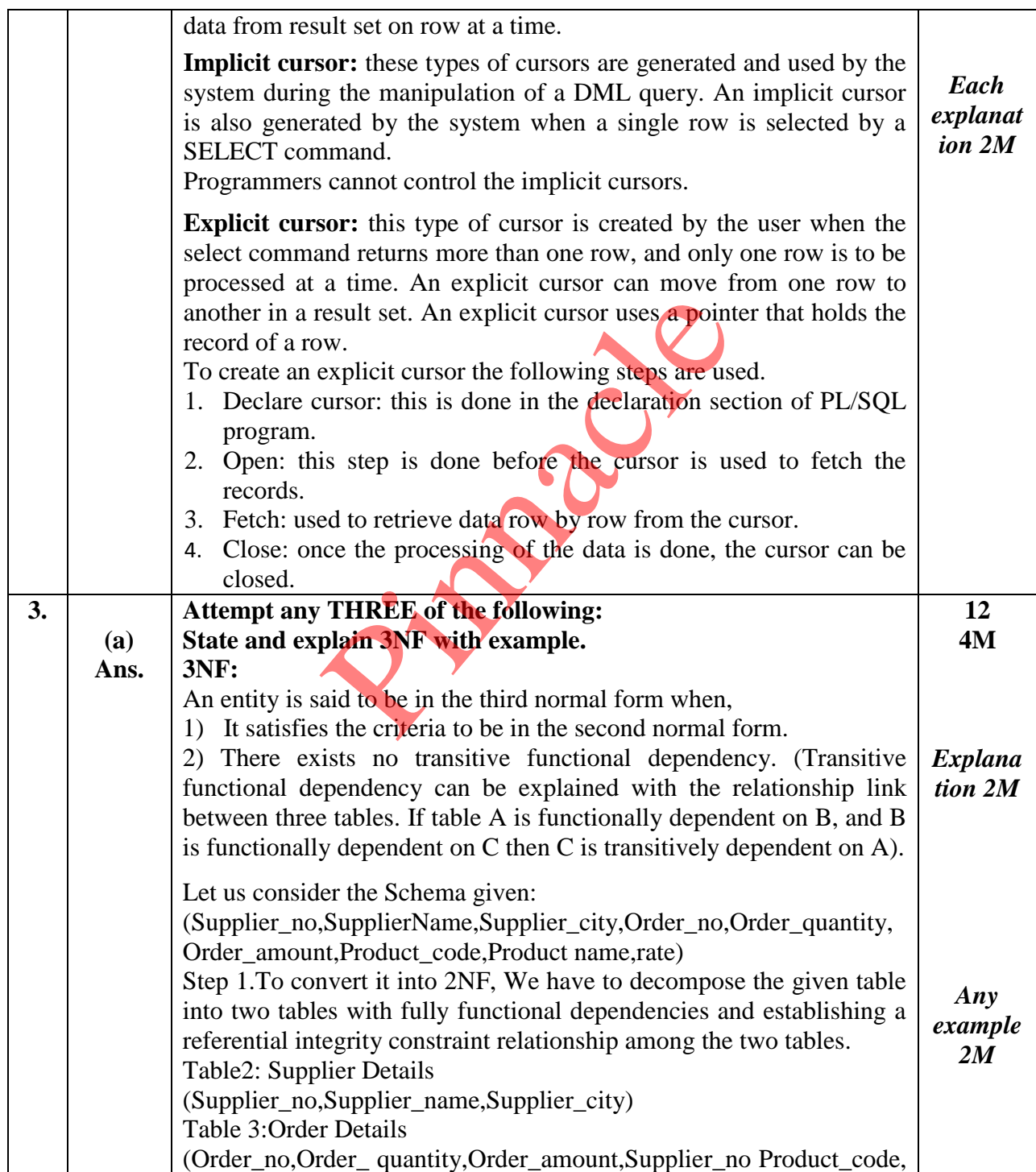

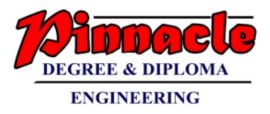

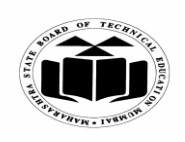

**(Autonomous) (ISO/IEC - 27001 - 2005 Certified)**

## **WINTER – 2019 EXAMINATION MODEL ANSWER**

# **Subject: Database Management System Subject Code:**

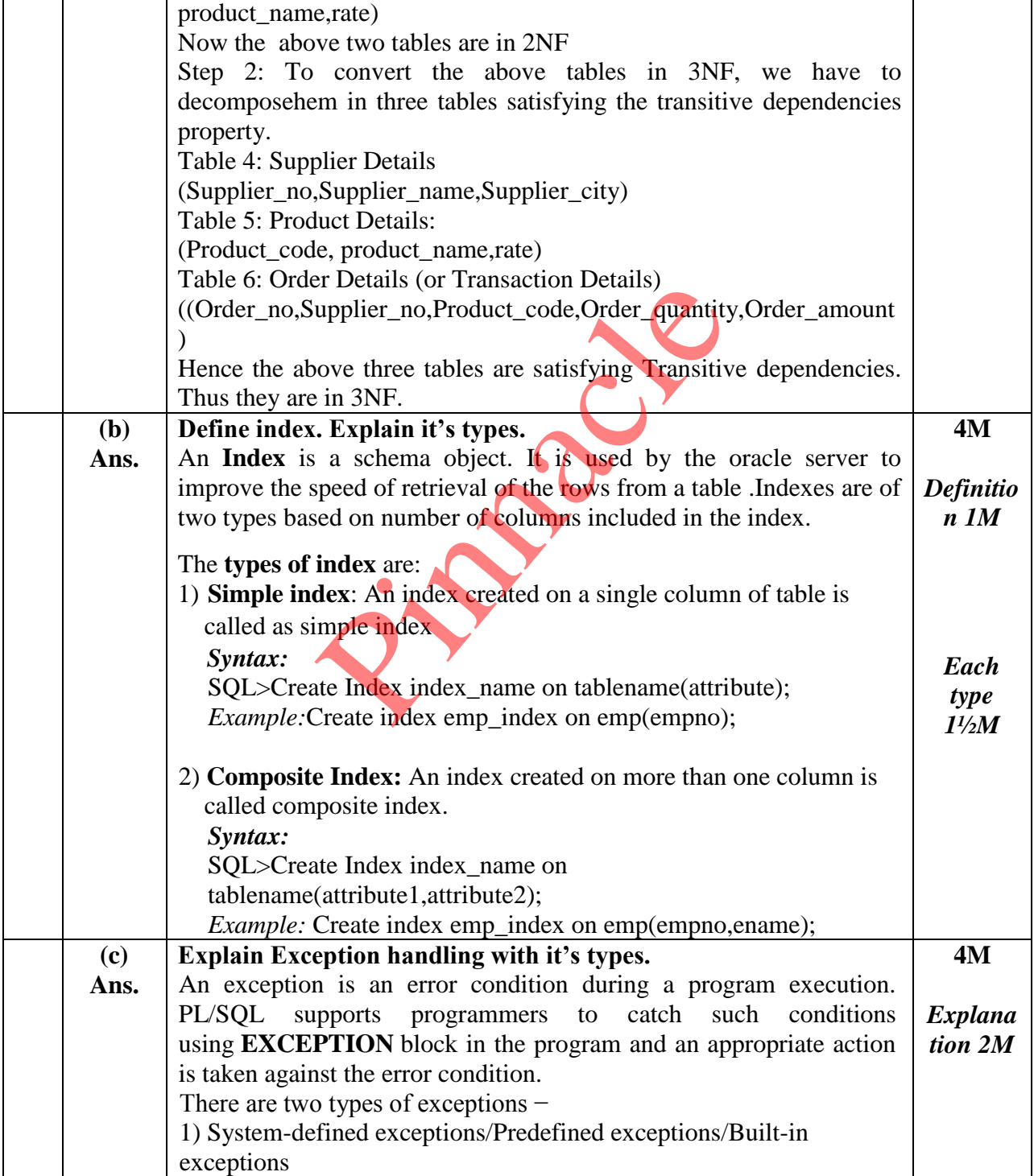

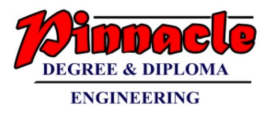

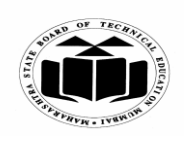

**(Autonomous) (ISO/IEC - 27001 - 2005 Certified)**

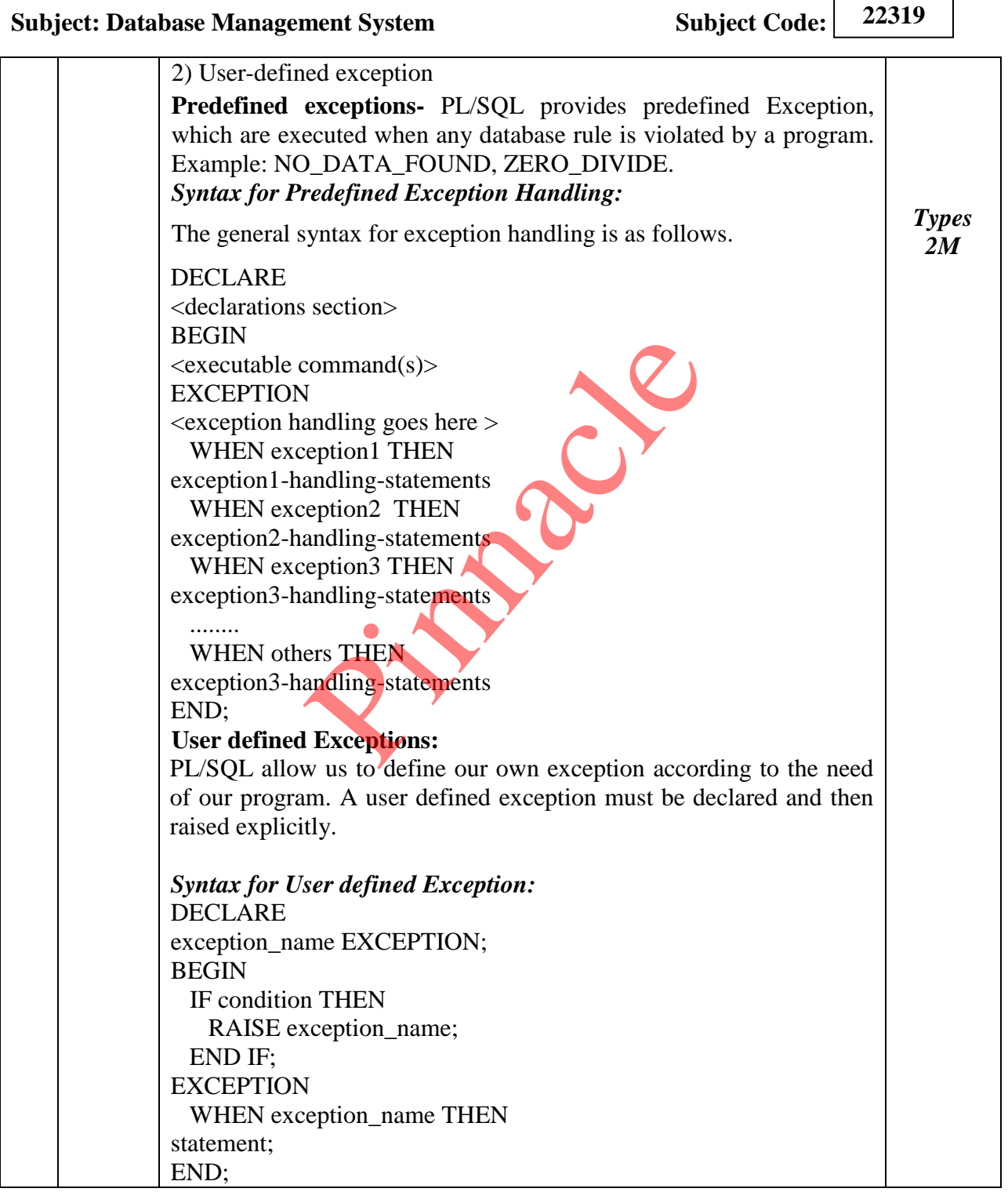

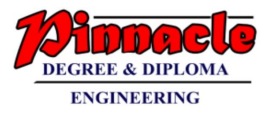

 $\Gamma$ 

┑

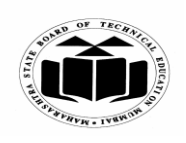

**MAHARASHTRA STATE BOARD OF TECHNICAL EDUCATION**

**(Autonomous) (ISO/IEC - 27001 - 2005 Certified)**

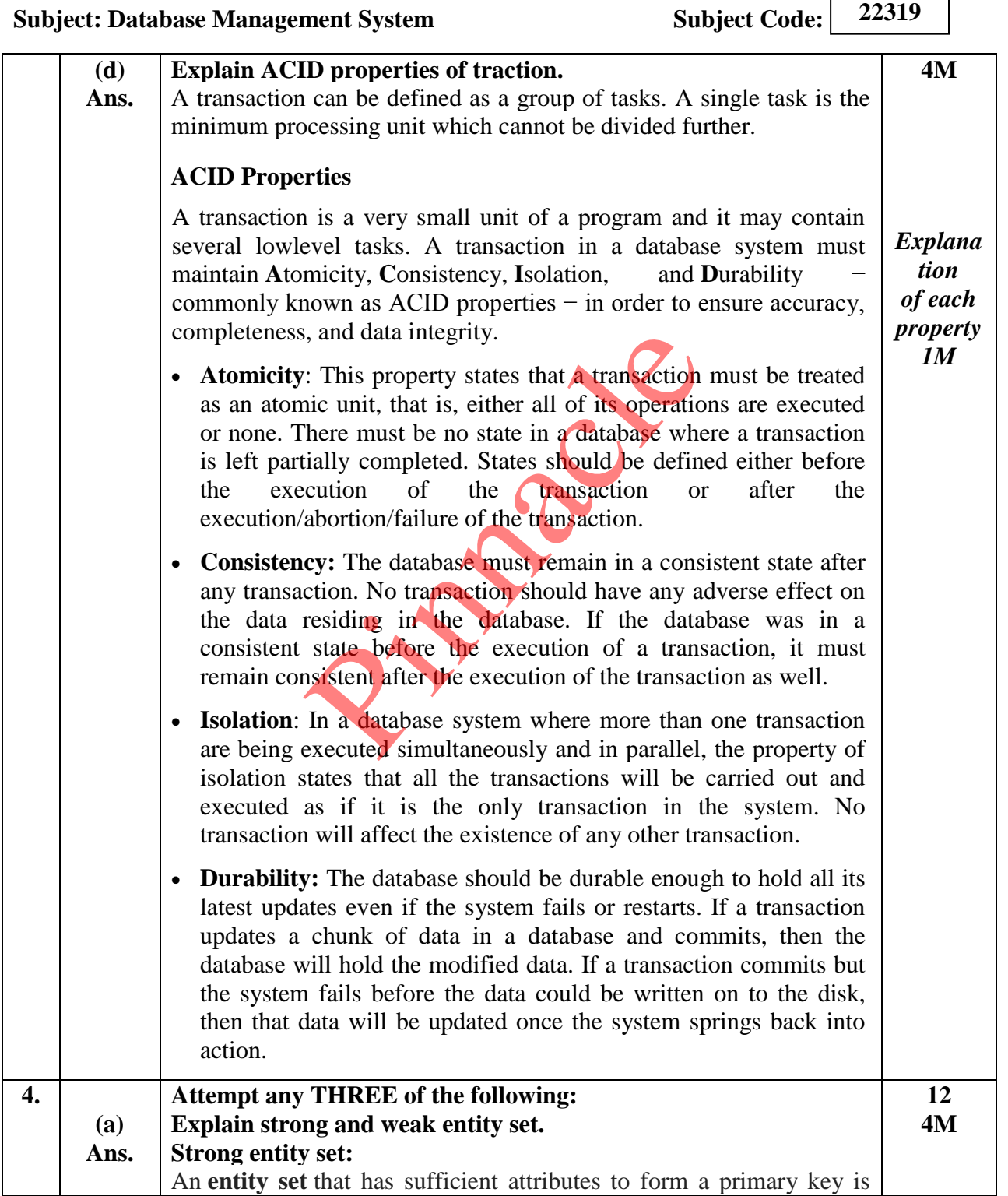

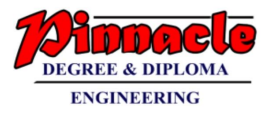

 $\Gamma$ 

┑

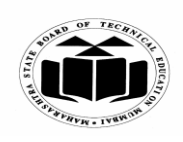

**MAHARASHTRA STATE BOARD OF TECHNICAL EDUCATION**

**(Autonomous) (ISO/IEC - 27001 - 2005 Certified)**

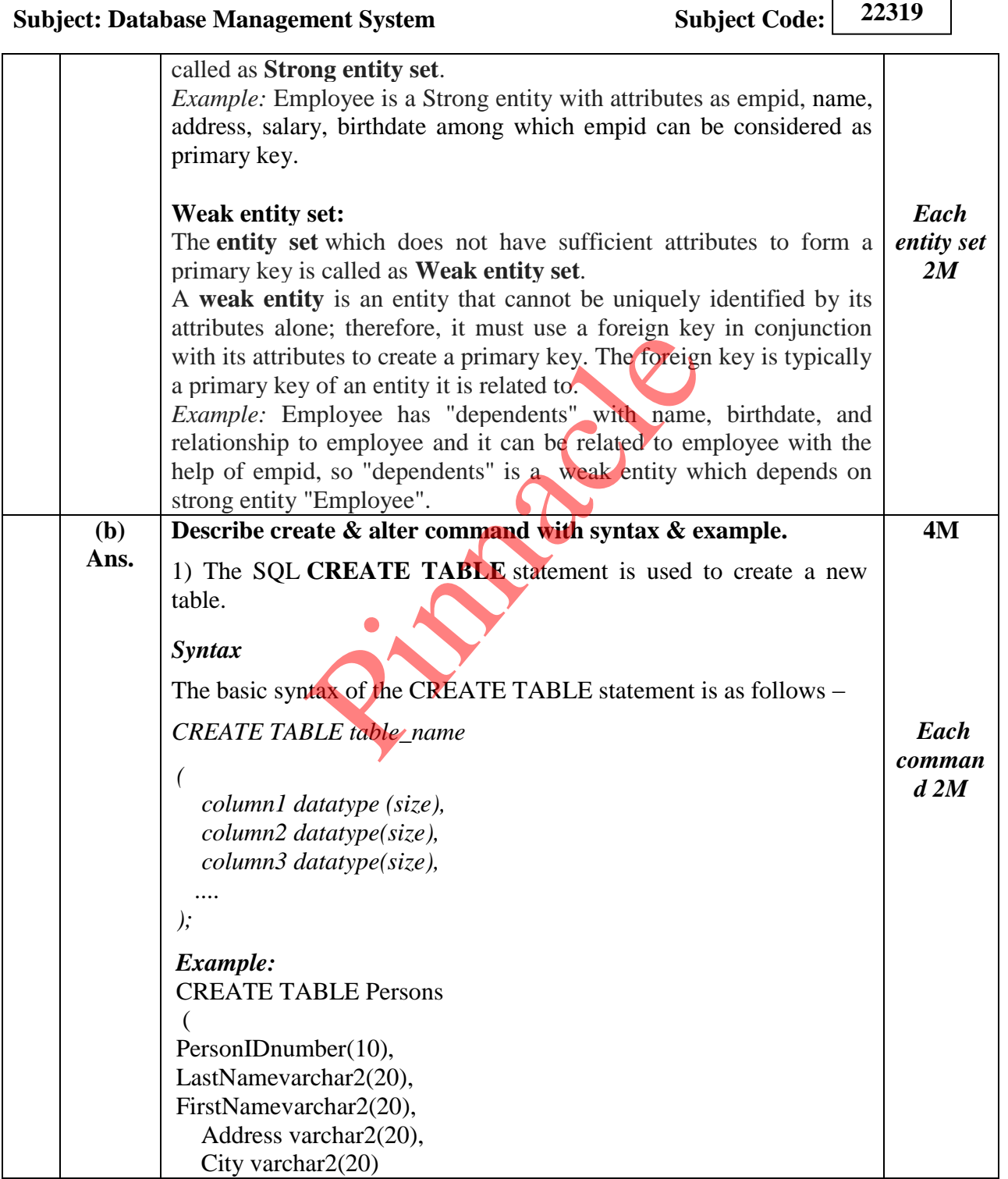

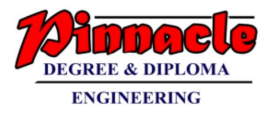

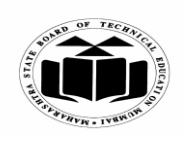

**(Autonomous) (ISO/IEC - 27001 - 2005 Certified)**

## **WINTER – 2019 EXAMINATION MODEL ANSWER**

**Subject: Database Management System Subject Code:** 

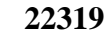

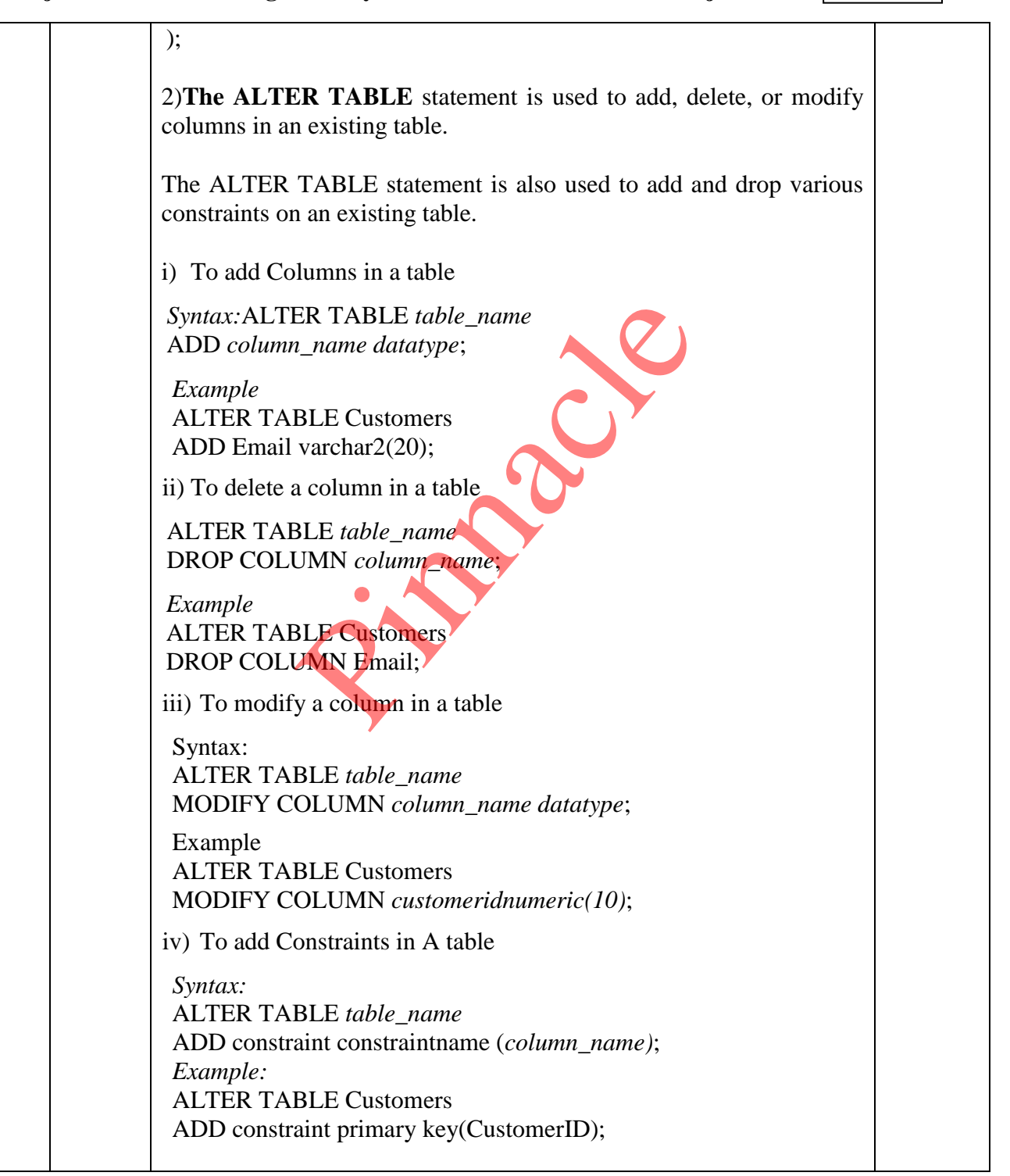

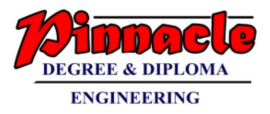

Г

٦

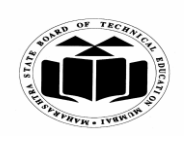

**MAHARASHTRA STATE BOARD OF TECHNICAL EDUCATION**

**(Autonomous) (ISO/IEC - 27001 - 2005 Certified)**

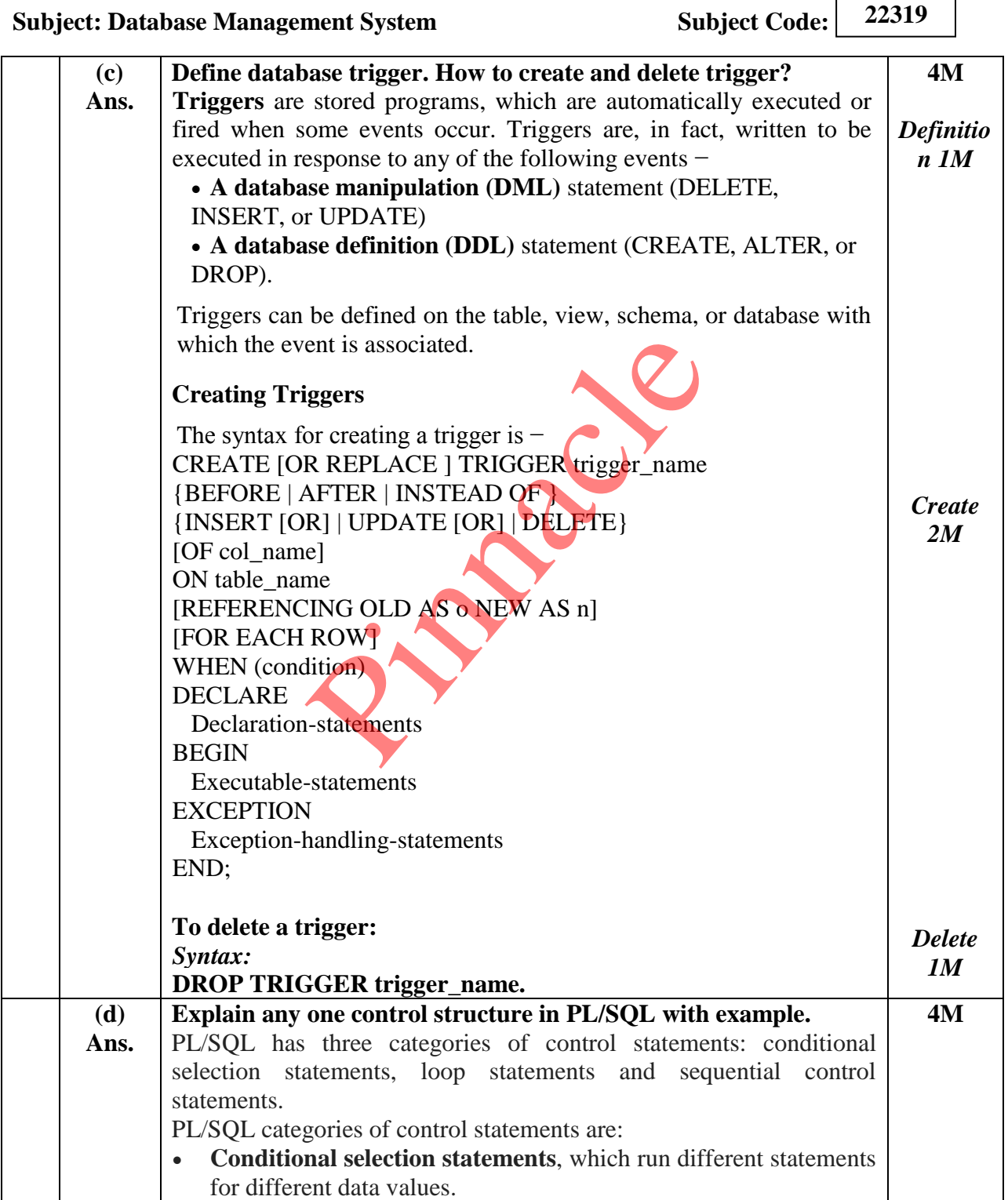

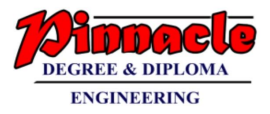

 $\Gamma$ 

٦

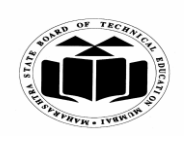

**MAHARASHTRA STATE BOARD OF TECHNICAL EDUCATION**

**(Autonomous) (ISO/IEC - 27001 - 2005 Certified)**

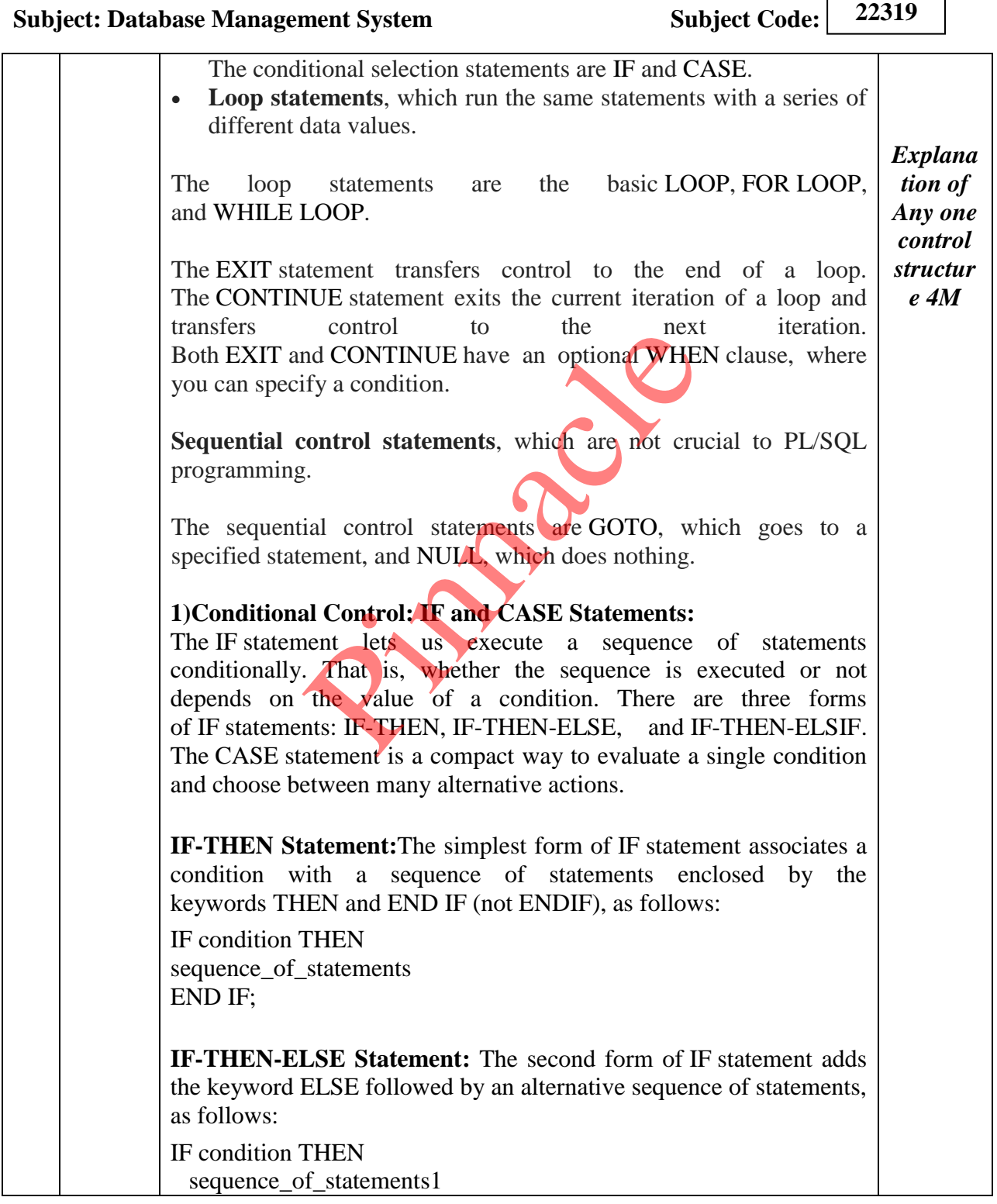

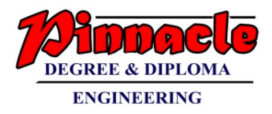

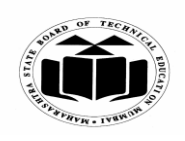

**(Autonomous) (ISO/IEC - 27001 - 2005 Certified)**

## **WINTER – 2019 EXAMINATION MODEL ANSWER**

# **Subject: Database Management System Subject Code:**

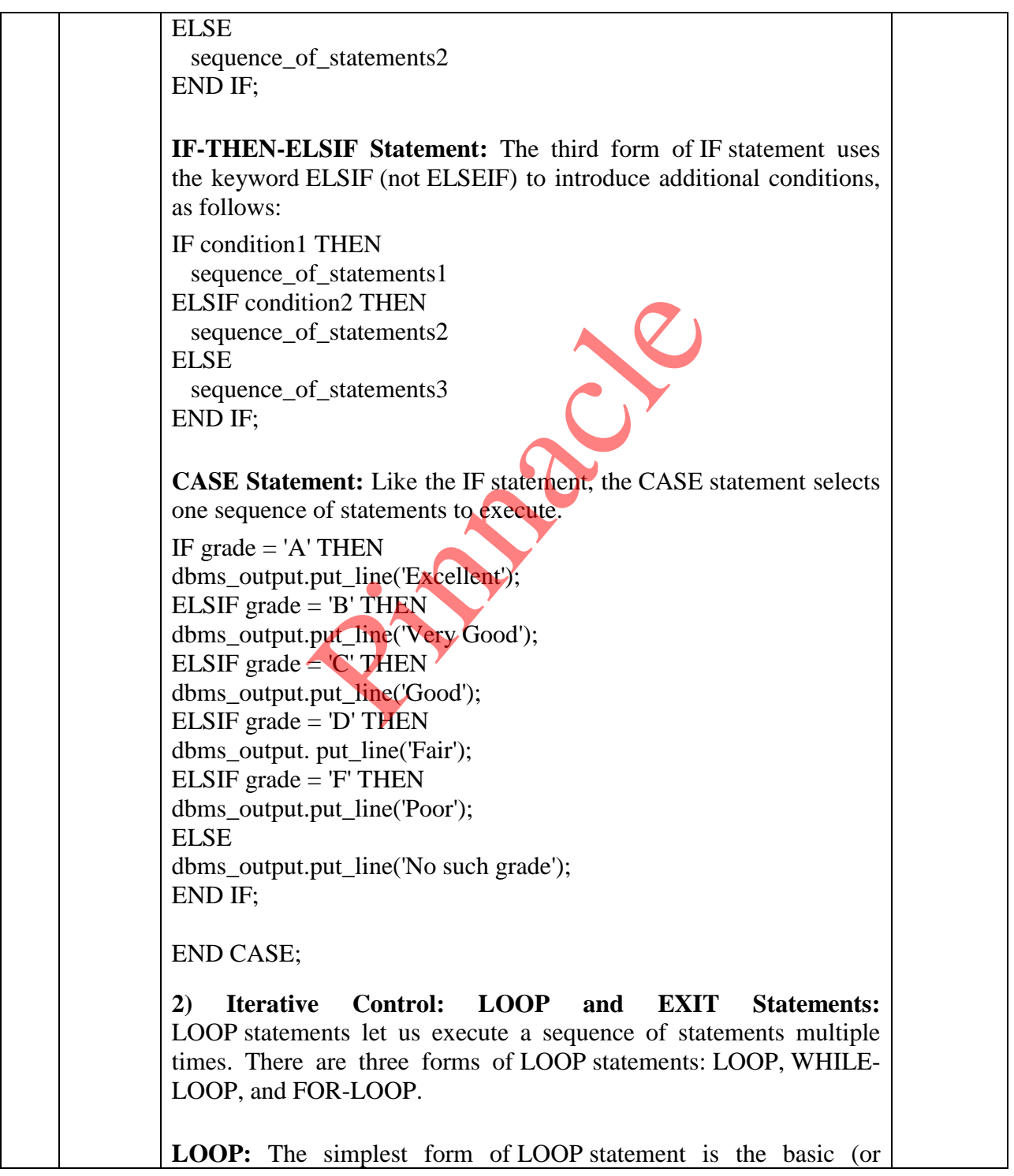

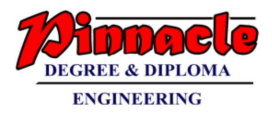

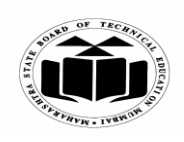

**(Autonomous) (ISO/IEC - 27001 - 2005 Certified)**

## **WINTER – 2019 EXAMINATION MODEL ANSWER**

# **Subject: Database Management System Subject Code: 22319** infinite) loop, which encloses a sequence of statements between the keywords LOOP and END LOOP, as follows: LOOP sequence\_of\_statements END LOOP; **WHILE-LOOP:**The WHILE-LOOP statement associates a condition with a sequence of statements enclosed by the keywords LOOP and END LOOP, as follows: WHILE condition LOOP sequence\_of\_statements END LOOP; Before each iteration of the loop, the condition is evaluated. If the condition is true, the sequence of statements is executed, then control resumes at the top of the loop. If the condition is false or null, the loop is bypassed and control passes to the next statement. **FOR-LOOP:**Whereas the number of iterations through a WHILE loop is unknown until the loop completes, the number of iterations through a FOR loop is known before the loop is entered. FOR loops iterate over a specified range of integers. The range is part of an *iteration scheme*, which is enclosed by the keywords FOR and LOOP. A double dot (..) serves as the range operator. The syntax follows: FOR counter IN [REVERSE] lower\_bound..higher\_bound LOOP sequence\_of\_statements END LOOP **3)Sequential Control: GOTO and NULL Statements: Unlike the IF and LOOP statements, the GOTO and NULL statements are not crucial to PL/SQL programming.** GOTO Statement The GOTO statement branches to a label unconditionally. BEGIN ... GOTO insert row; ition LOOP<br>
statements<br>
iteration of the loop, the condition is a<br>
rue, the sequence of **statements** is execu<br>
ne top of the loop. If the condition is f<br>
sed and control passes to the next statem<br>
<br>
Property is unknown unt

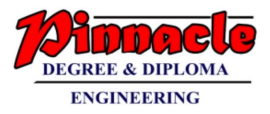

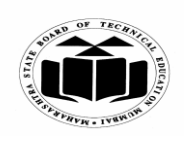

**(Autonomous) (ISO/IEC - 27001 - 2005 Certified)**

## **WINTER – 2019 EXAMINATION MODEL ANSWER**

**Subject: Database Management System Subject Code:** 

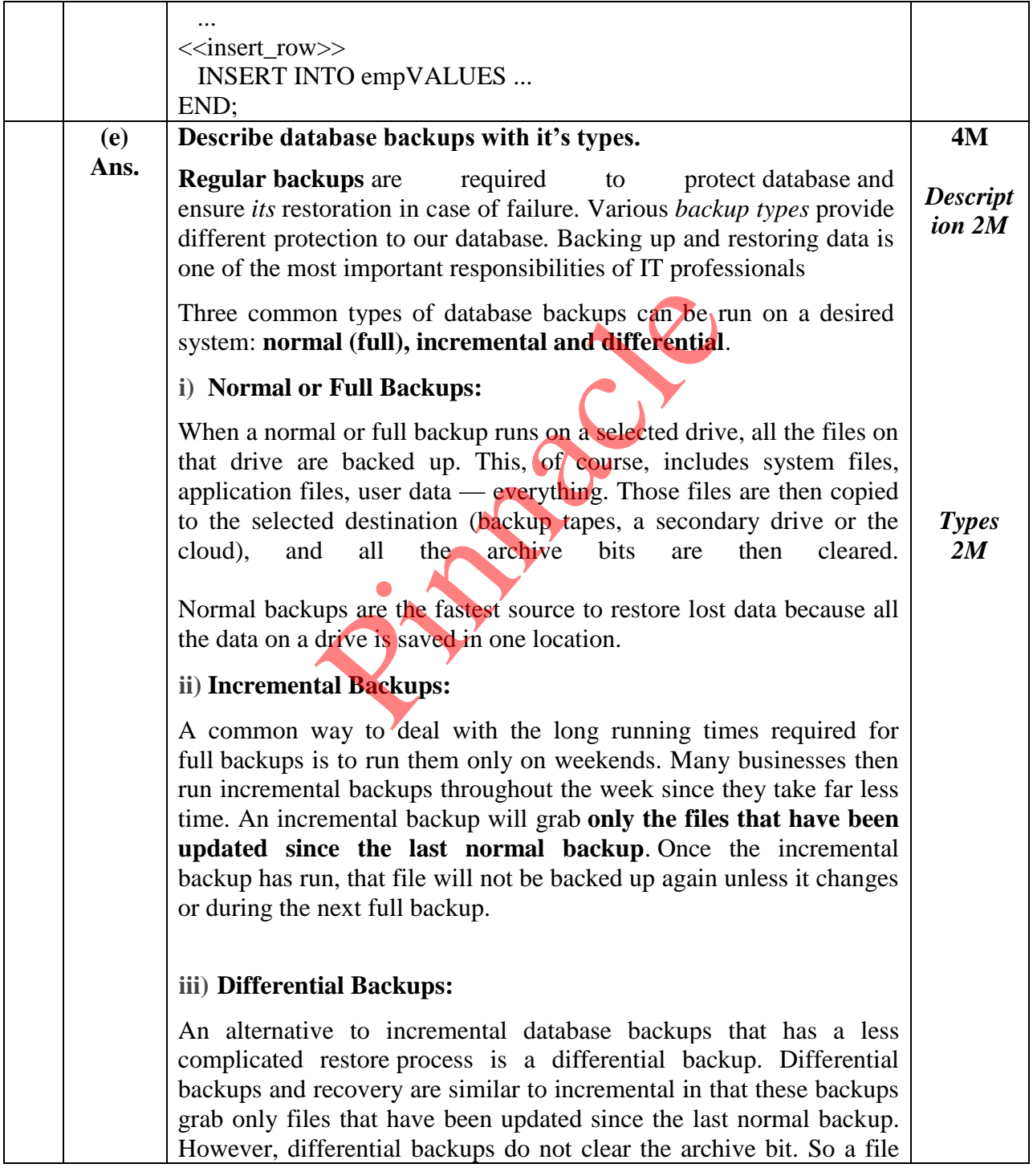

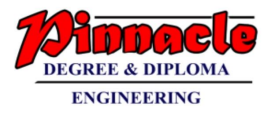

 $\Box$ 

┑

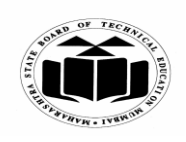

**MAHARASHTRA STATE BOARD OF TECHNICAL EDUCATION**

**(Autonomous) (ISO/IEC - 27001 - 2005 Certified)**

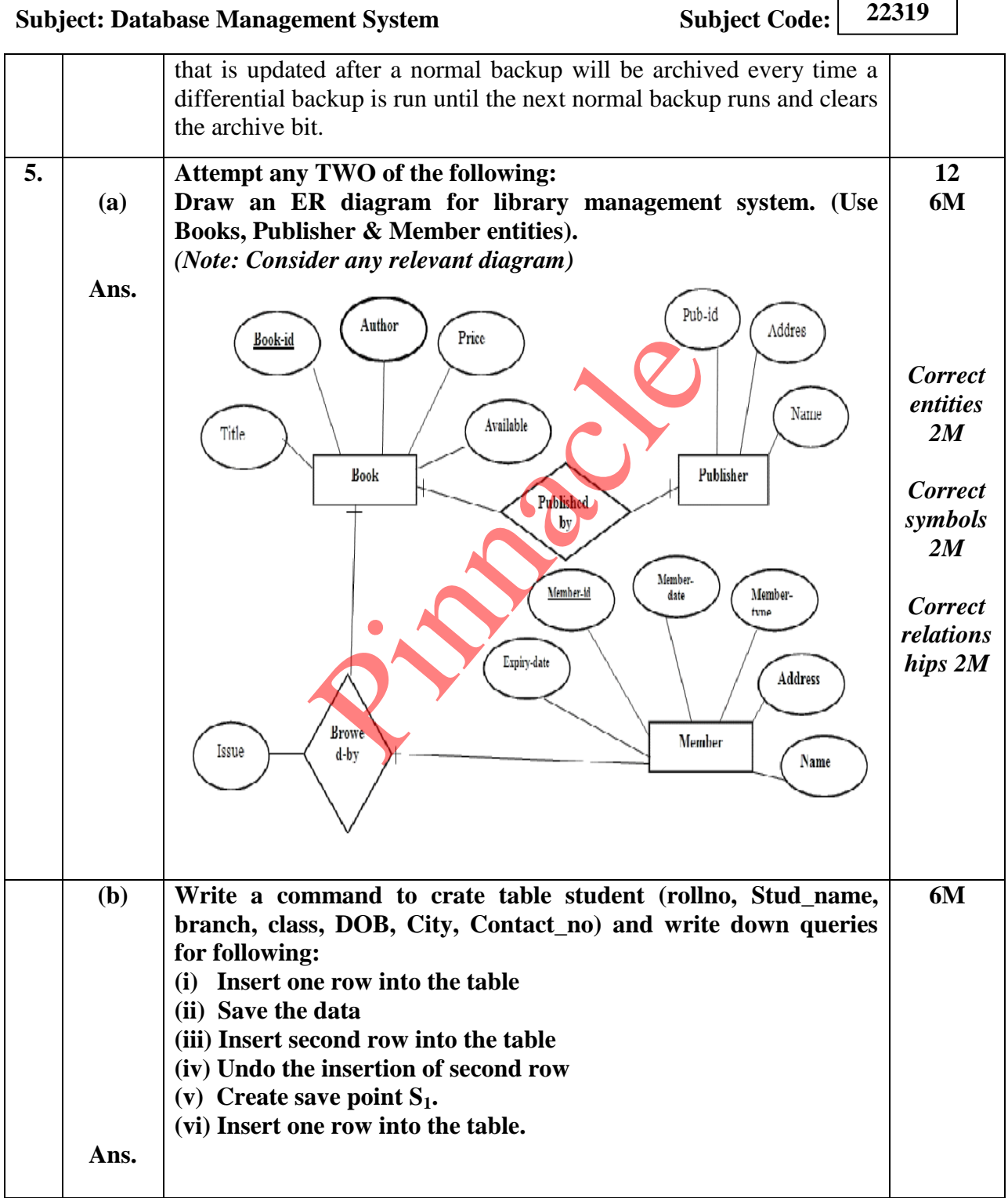

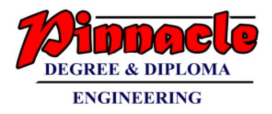

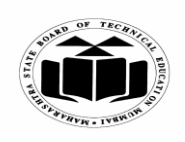

**(Autonomous) (ISO/IEC - 27001 - 2005 Certified)**

## **WINTER – 2019 EXAMINATION MODEL ANSWER**

**Subject: Database Management System Subject Code:** 

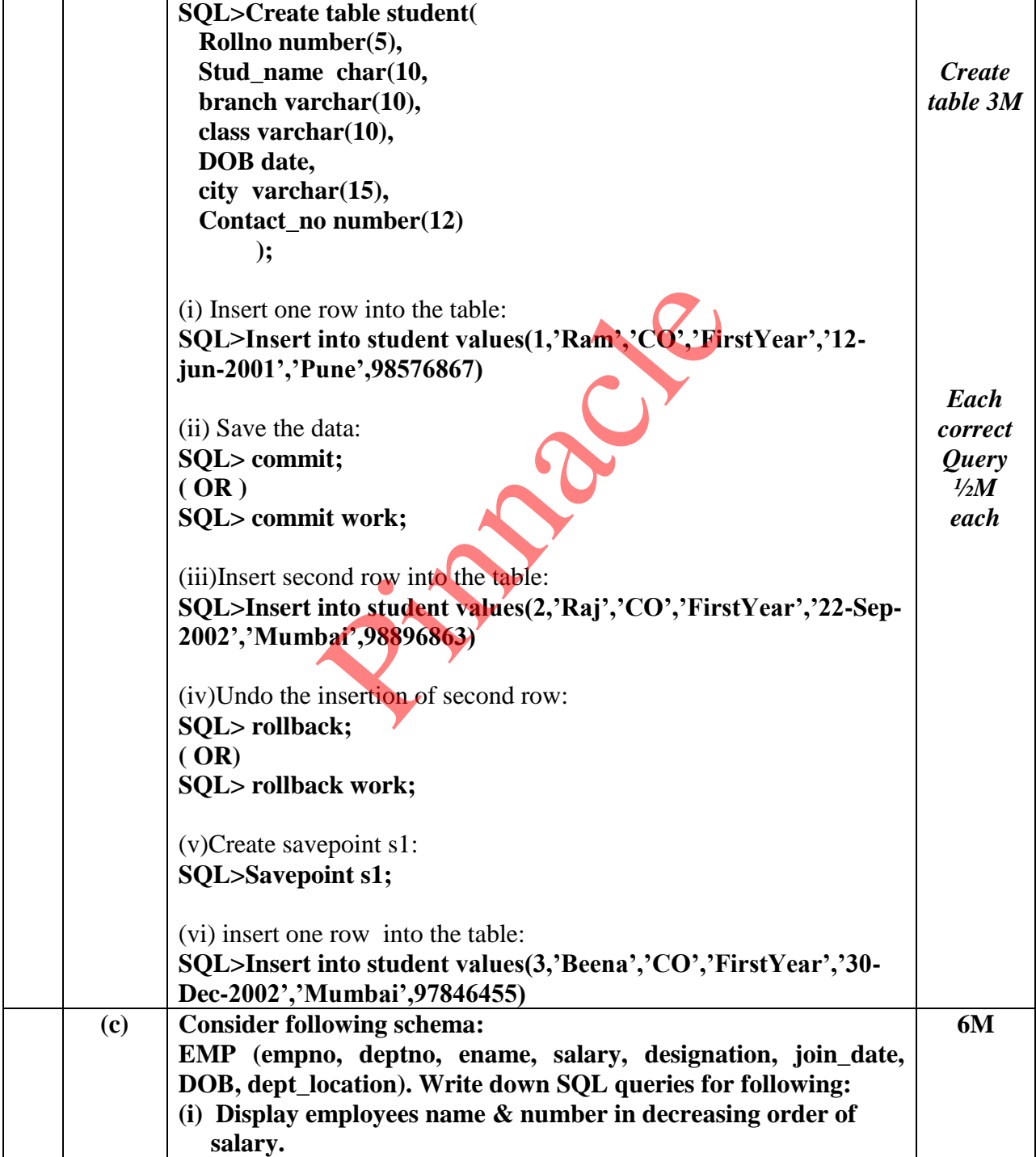

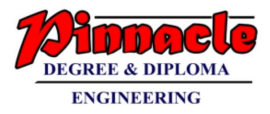

٦

 $\Gamma$ 

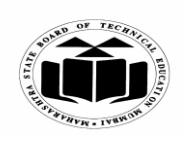

**MAHARASHTRA STATE BOARD OF TECHNICAL EDUCATION**

**(Autonomous) (ISO/IEC - 27001 - 2005 Certified)**

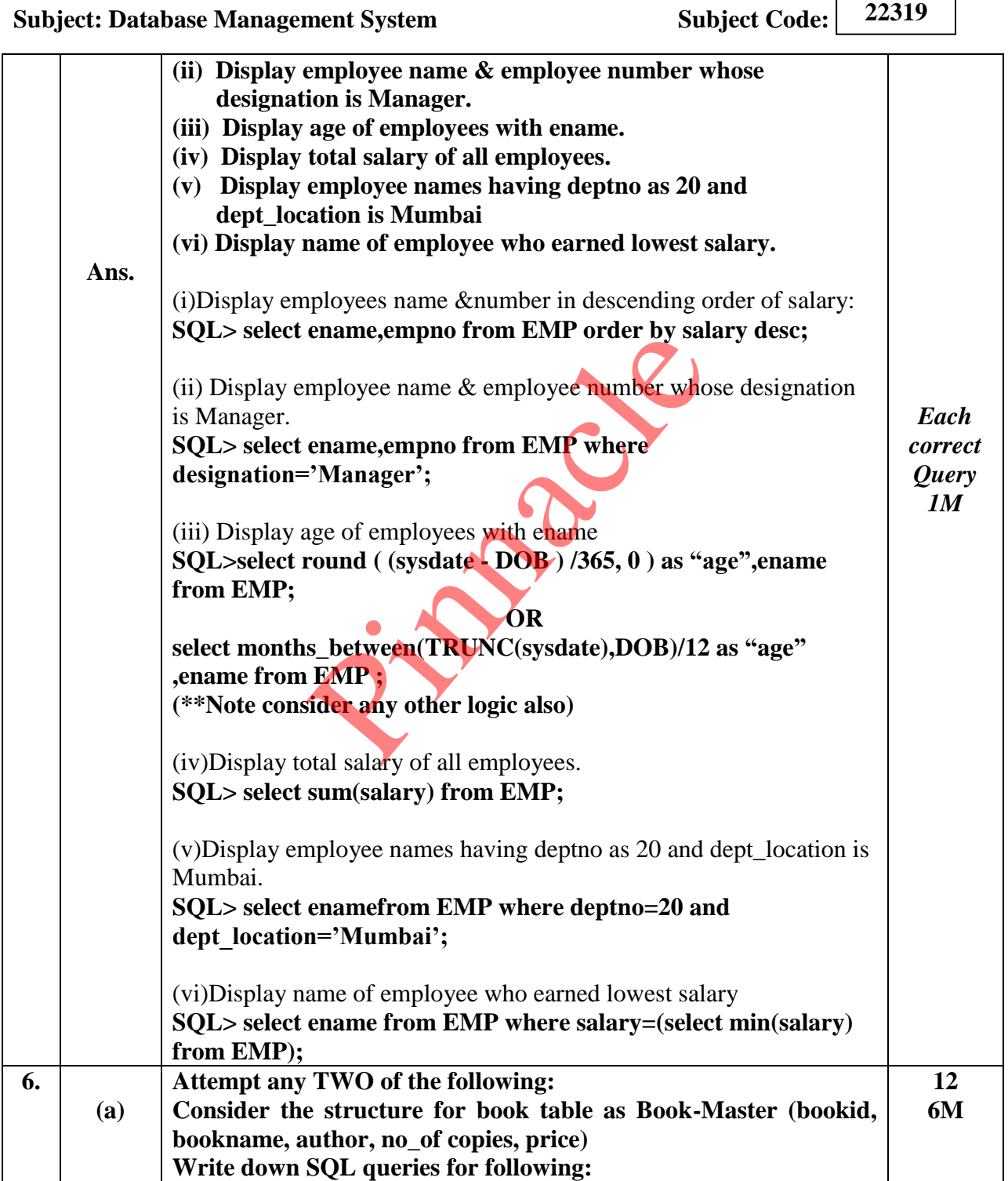

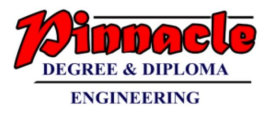

Г

٦

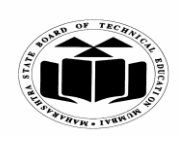

**MAHARASHTRA STATE BOARD OF TECHNICAL EDUCATION**

**(Autonomous) (ISO/IEC - 27001 - 2005 Certified)**

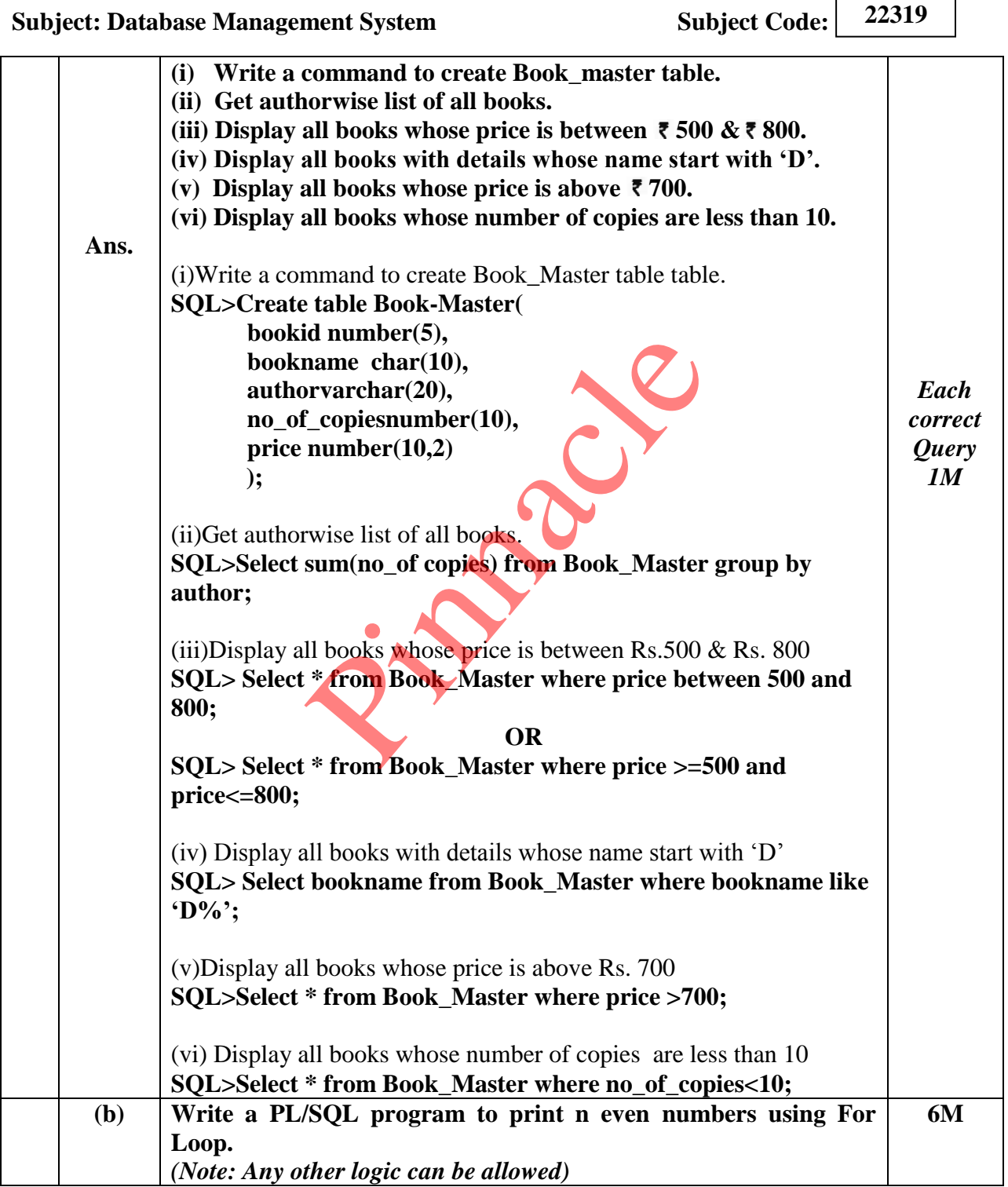

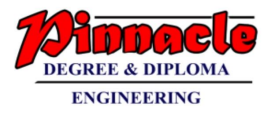

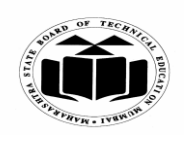

**(Autonomous) (ISO/IEC - 27001 - 2005 Certified)**

## **WINTER – 2019 EXAMINATION MODEL ANSWER**

**Subject: Database Management System Subject Code:** 

**22319**

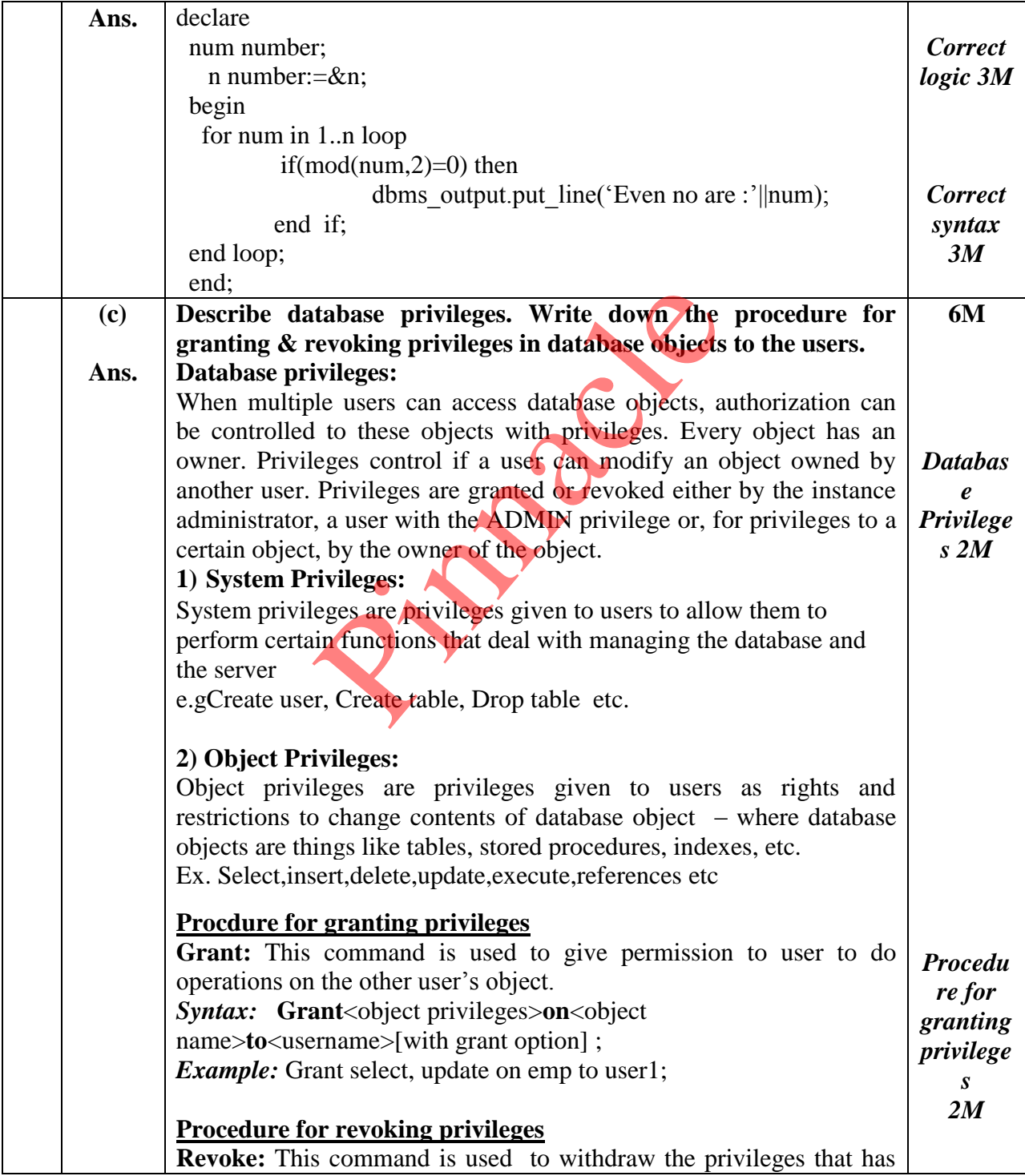

Page **20** / **21**

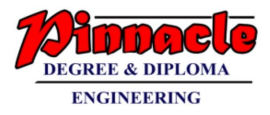

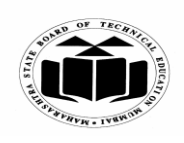

**(Autonomous) (ISO/IEC - 27001 - 2005 Certified)**

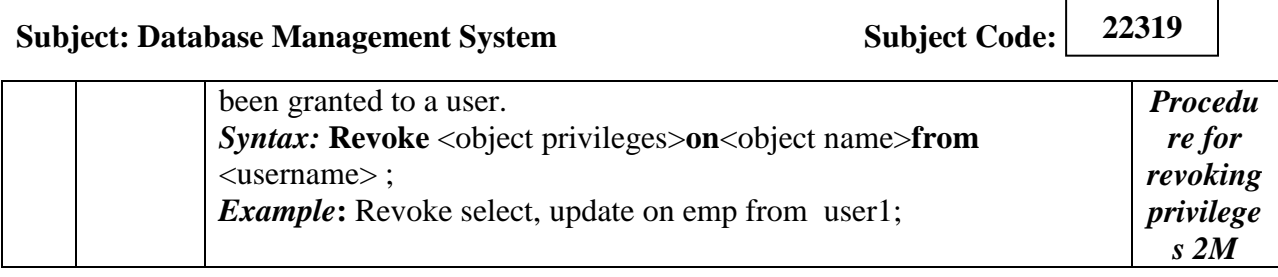

Pinnacle 20